# Übungen zur Quantenphysik – Lösungen Serie 6

### 1. Komplexes Wurzelziehen

Oftmals braucht man nicht kompliziert zu rechnen. Zentral ist, dass es beim Ziehen der n-ten Wurzel in C genau  $n$  verschiedene Lösungen gibt. Das bedeutet, wenn ich  $n$  Werte "erraten" kann, bin ich fertig ohne weiterführende Berechnung.

In der Regel notieren wir die Resultate in der Euler-Darstellung. Bei Wurzeln auf der reellen oder der imaginären Achse sollte man aber eher die Summenschreibweise wählen.

(a) 
$$
z^2 = -1 \Rightarrow \mathbb{L} = \{\pm i\}
$$
  
\n(b)  $16z^4 = -1 \Leftrightarrow r^4e^{4i\varphi} = \frac{1}{16}e^{i\pi + i2\pi k}$  mit  $k \in \mathbb{Z} \Rightarrow r = \frac{1}{2}$  und  $\varphi = \frac{\pi}{4} + \frac{2\pi}{4}k$   
\n $\Rightarrow \mathbb{L} = \left\{z = \frac{1}{2}e^{i(\frac{\pi}{4} + k \cdot \frac{\pi}{2})} | k = 0, 1, 2, 3\right\}$   
\n(c)  $z^3 = -i \Leftrightarrow r^3e^{3i\varphi} = e^{-i\frac{\pi}{2} + i2\pi k}$  mit  $k \in \mathbb{Z} \Rightarrow r = 1$  und  $\varphi = -\frac{\pi}{6} + \frac{2\pi}{3}k$   
\n $\Rightarrow \mathbb{L} = \left\{i, e^{-i\frac{\pi}{6}}, e^{-i\frac{5\pi}{6}}\right\}$   
\n(d)  $z^4 = 4i \Leftrightarrow r^4e^{4i\varphi} = 4e^{i\frac{\pi}{2} + i2\pi k}$  mit  $k \in \mathbb{Z} \Rightarrow r = \sqrt{2}$  und  $\varphi = \frac{\pi}{8} + \frac{\pi}{2}k$   
\n $\Rightarrow \mathbb{L} = \left\{z = \sqrt{2}e^{i(\frac{\pi}{8} + k \cdot \frac{\pi}{2})} | k = 0, 1, 2, 3\right\}$   
\n(e)  $z^3 = 2 + 2i \Leftrightarrow r^3e^{3i\varphi} = \sqrt{8}e^{i\frac{\pi}{4} + i2\pi k}$  mit  $k \in \mathbb{Z} \Rightarrow r = \sqrt{2}$  und  $\varphi = \frac{\pi}{12} + \frac{2\pi}{3}k$   
\n $\Rightarrow \mathbb{L} = \left\{z = \sqrt{2}e^{i(\frac{\pi}{12} + k \cdot \frac{2\pi}{3})} | k = 0, 1, 2\right\}$   
\n(f)  $z^5 = -\sqrt{3} + 3i \Leftrightarrow r^5e^{5i\varphi} = \sqrt{12}e^{i\frac{2\pi}{3} + i2\pi k}$ 

#### 2. Quadratische Gleichungen in C

(a) Auch bei komplexen quadratischen Gleichungen können wir stets mit der Mitternachtsformel arbeiten:

$$
z^2 - z + 1 = 0
$$
  $\Rightarrow$   $z_{1/2} = \frac{1 \pm \sqrt{1 - 4}}{2} = \frac{1 \pm \sqrt{-3}}{2}$ 

Die Quadratwurzel einer negativen reellen Zahl ist im Komplexen rasch gezogen:

$$
w^2=-3\quad\Leftrightarrow\quad w_{1/2}=\pm\sqrt{3}\,\mathrm{i}
$$

Nun haben wir eigentlich zweimal ein  $\pm$ , eines in der Mitternachtsformel, eines aus dem Ziehen der komplexen Wurzel. Die beiden enthalten aber genau dieselbe Variation. Wir brauchen somit nur eines davon. Das bedeutet auch für spätere Aufgaben, dass wir nur einen der beiden Quadratwurzelwerte zu bestimmen, der andere ist dann jeweils das Negative des ersten, was aber bereits durch das  $\pm$  innerhalb der Mitternachtsformel abgedeckt wird.

Hier schliessen wir ab:

$$
z_{1/2} = \frac{1 \pm \sqrt{3}i}{2} \quad \Rightarrow \quad \mathbb{L} = \left\{ \frac{1}{2} \pm \frac{\sqrt{3}}{2}i \right\}
$$

(b) Wiederum benutzen wir die Mitternachtsformel:

$$
z^{2} - 2z + 2i + 1 = 0 \quad \Rightarrow \quad z_{1/2} = \frac{2 \pm \sqrt{4 - 4(2i + 1)}}{2} = \frac{2 \pm \sqrt{-8i}}{2} = \frac{2 \pm 2\sqrt{-2i}}{2} = 1 \pm \sqrt{-2i}
$$

−2i sitzt auf der negativen imaginären Achse. Der Drehwinkel bis zu dieser Zahl beträgt − $\frac{\pi}{2}$ . Damit muss eine der beiden Wurzeln den Drehwinkel  $-\frac{\pi}{4}$  aufweisen. Der Betrag der Wurzel muss  $\sqrt{2}$  sein, denn -2i hat Betrag 2. Mit der Eulerformel erhalten wir für die Wurzel in Summenschreibweise:

$$
w_1 = \sqrt{2} \cdot e^{-i\frac{\pi}{4}} = \sqrt{2} \left( \cos\left(-\frac{\pi}{4}\right) + i \cdot \sin\left(-\frac{\pi}{4}\right) \right) = \sqrt{2} \left( \frac{\sqrt{2}}{2} - i \cdot \frac{\sqrt{2}}{2} \right) = 1 - i
$$

Daraus ergibt sich für die Lösung unserer quadratischen Gleichung:

$$
z_{1/2}=1\pm(1-i)\quad\Rightarrow\quad\mathbb{L}=\{2-i,i\}
$$

(c) Wir nehmen alles auf eine Seite und benutzen wieder die Mitternachtsformel:

$$
z^{2} + z - 3 = 2iz + i \Leftrightarrow z^{2} + (1 - 2i)z - 3 - i = 0
$$
  

$$
\Leftrightarrow z_{1/2} = \frac{-1 + 2i \pm \sqrt{(1 - 2i)^{2} - 4(-3 - i)}}{2}
$$
  

$$
= \frac{-1 + 2i \pm \sqrt{1 - 4i - 4 + 12 + 4i}}{2} = \frac{-1 + 2i \pm \sqrt{9}}{2}
$$
  

$$
= \frac{-1 \pm 3 + 2i}{2} = \frac{-1 \pm 3}{2} + i \Rightarrow \mathbb{L} = \{1 + i, -2 + i\}
$$

(d) Wieder nehmen wir alles auf eine Seite und verwenden die Mitternachtsformel:

$$
iz^{2} + 2z = 3i \Leftrightarrow iz^{2} + 2z - 3i = 0
$$
  
\n
$$
\Rightarrow z_{1/2} = \frac{-2 \pm \sqrt{4 + 12i^{2}}}{2i} = \frac{-2 \pm \sqrt{-8}}{2i} = \frac{-1 \pm \sqrt{-2}}{i} = \frac{-1 \pm \sqrt{2}i}{i} \Rightarrow \mathbb{L} = \left\{ i \pm \sqrt{2} \right\}
$$

(e) Hier ergibt sich wieder einmal ein etwas mühsamere Diskriminantenwurzel:

$$
iz^{2} + 3z - 2i = \frac{\sqrt{3}}{4} \quad \Leftrightarrow \quad iz^{2} + 3z - 2i - \frac{\sqrt{3}}{4} = 0
$$
\n
$$
\Rightarrow \quad z_{1/2} = \frac{-3 \pm \sqrt{9 - 4i \left(-2i - \frac{\sqrt{3}}{4}\right)}}{2i} = \frac{-3 \pm \sqrt{9 + 8i^{2} + \sqrt{3}}i}{2i} = \frac{-3 \pm \sqrt{1 + \sqrt{3}}i}{2i}
$$

Eine Wurzel der Diskriminante  $D=1+\sqrt{3}\, \mathrm{i}$  ergibt sich aus deren Radius  $r=\sqrt{1+3}=2$  und dem Winkel  $\varphi = \arctan \frac{\sqrt{3}}{1} = \frac{\pi}{3}$  sofort zu:

$$
w_1 = \sqrt{2} \cdot e^{i\frac{\pi}{6}} = \sqrt{2} \cdot \left( \cos \frac{\pi}{6} + i \cdot \sin \frac{\pi}{6} \right) = \sqrt{2} \cdot \left( \frac{\sqrt{3}}{2} + \frac{1}{2}i \right) = \frac{\sqrt{6}}{2} + \frac{\sqrt{2}}{2}i
$$

Somit folgt für die Lösungen:

$$
z_{1/2} = \frac{-3 \pm \left(\frac{\sqrt{6}}{2} + \frac{\sqrt{2}}{2}i\right)}{2i} = \frac{3}{2}i \mp \frac{\sqrt{6}}{4}i \pm \frac{\sqrt{2}}{4}
$$

$$
\Rightarrow \mathbb{L} = \left\{ \frac{\sqrt{2}}{4} + \left(\frac{3}{2} - \frac{\sqrt{6}}{4}\right)i, -\frac{\sqrt{2}}{4} + \left(\frac{3}{2} + \frac{\sqrt{6}}{4}\right)i \right\}
$$

(f) Und schliesslich nochmals etwas einfacher:

$$
z^{2} - (2 + i)z = -1 - i \quad \Leftrightarrow \quad z^{2} - (2 + i)z + 1 + i = 0
$$
\n
$$
\Rightarrow \quad z_{1/2} = \frac{2 + i \pm \sqrt{(2 + i)^{2} - 4(1 + i)}}{2} = \frac{2 + i \pm \sqrt{4 + 4i - 1 - 4 - 4i}}{2}
$$
\n
$$
= \frac{2 + i \pm \sqrt{-1}}{2} = \frac{2 + i \pm i}{2} \quad \Rightarrow \quad \mathbb{L} = \{1 + i, 1\}
$$

## 3. Die Altersstatistik in unserem "QM-Grüppli"

(a) Für das Histogramm erhalten wir:

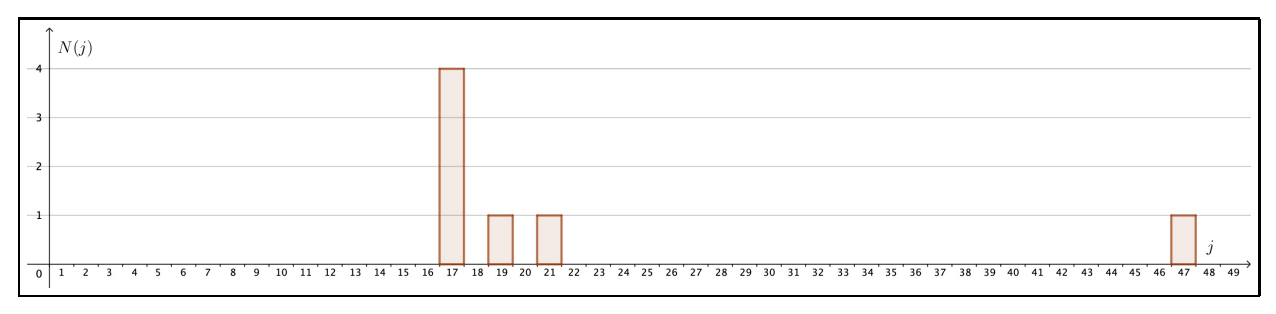

- (b) Das wahrscheinlichste Alter ist klar 17, sowohl mit Alex G., als auch ohne ihn. Auch der Median ist in beiden Fällen identisch, nämlich 17.
	- Statistik mit Alex G.: Betrachten wir nun zuerst die Gruppe inklusive Alex G. Hilfreich für die weiteren Berechnungen sind die Wahrscheinlichkeiten  $P(j)$ , dass eine zufällig aus der Gruppe ausgewählte Person das Alter j aufweist. Mit den absoluten Anzahlen  $N(17) = 4$ ,  $N(19) = 1$ ,  $N(21) = 1$  und  $N(47) = 1$  folgt:

$$
P(17) = \frac{4}{7}
$$
 and  $P(19) = \frac{1}{7}$  and  $P(21) = \frac{1}{7}$  and  $P(47) = \frac{1}{7}$ 

Für alle anderen Alter j ist  $P(j) = 0$ . Für den Erwartungswert (= Mittelwert der Altersverteilung = Durchschnittsalter) folgt:

$$
\langle j \rangle = \sum_{j} P(j) \cdot j = \frac{4}{7} \cdot 17 + \frac{1}{7} \cdot 19 + \frac{1}{7} \cdot 21 + \frac{1}{7} \cdot 47 = 22.14
$$

Wir sind also im Mittel 22.14 Jahre alt, auch wenn niemand von uns genau dieses Alter aufweist. Als Varianz  $\sigma^2$  bezeichnet man die *mittlere quadratische Abweichung vom Mittelwert*  $\langle j \rangle$ . Nehmen wir diesen Begriff nochmals auseinander: Die Abweichung eines Alterswertes j vom Mittelwert  $\langle j \rangle$ ist gegeben durch:

$$
\Delta j = j - \langle j \rangle
$$

Demnach beträgt die quadratische Abweichung eines Alterswertes j vom Mittelwert  $\langle i \rangle$ :

$$
(\Delta j)^2 = (j - \langle j \rangle)^2
$$

Davon wollen wir den Mittelwert unserer Gruppe bilden. D.h., wir müssen, wie bei jeder Mittel- oder Erwartungswertberechnung, mit  $P(j)$  gewichten und aufsummieren:

$$
\sigma^2 = \langle (\Delta j)^2 \rangle = \sum_j P(j) \cdot (\Delta j)^2 = \sum_j (j - \langle j \rangle)^2 \cdot P(j)
$$
  
\n
$$
\approx \frac{4}{7} \cdot (17 - 22.14)^2 + \frac{1}{7} \cdot (19 - 22.14)^2 + \frac{1}{7} \cdot (21 - 22.14)^2 + \frac{1}{7} \cdot (47 - 22.14)^2
$$
  
\n
$$
= \frac{4}{7} \cdot 5.14^2 + \frac{1}{7} \cdot 3.14^2 + \frac{1}{7} \cdot 1.14^2 + \frac{1}{7} \cdot 24.86^2
$$
  
\n
$$
\approx 15.114 + 1.411 + 0.187 + 88.268 \approx 104.98
$$

Hier sehen wir deutlich, wie sehr ein einzelner stark abweichender Wert die Varianz beeinflusst! Das Einzelalter 47 erzeugt für die Varianz einen deutlich grösseren Summanden ( $\approx 88$ ) als alle anderen relativ nahe am Mittelwert liegenden Einzelalter zusammen ( $\approx 17$ ). Daran ist das Abweichungsquadrat schuld.

Je stärker die Einzelwerte streuen, umso viel grösser wird die Varianz, also das Mass, mit dem wir angeben, wie stark eine Wertemenge gestreut ist.

Die Wurzel der Varianz  $\sigma^2$  ist schliesslich die Standardabweichung  $\sigma$ :

$$
\sigma = \sqrt{\langle (\Delta j)^2 \rangle} = \sqrt{104.98} \approx 10.25
$$

Statistik ohne Alex G.: Ich führe die Rechnungen nicht mehr explizit aus. Man kann oben jeweils einfach das Glied für 47 Jahre weglassen. Natürlich sind es dann insgesamt nur 6 Leute. Ohne Alex G. ist der Erwartungswert  $\langle j \rangle = 18$ . Per Zufall sind es ganz genau 18 Jahre, denn wir haben vier Leute mit Alter 17 und nur je eine Person mit Alter 19 und 21.

Für die Varianz ergibt sich ein Wert von  $\sigma^2 = \frac{7}{3}$  $\frac{7}{3}$  und für die Standardabweichung daraus  $\sigma \approx 1.53.$ Das sind nun einigermassen kleine Werte. Die Altersverteilung ohne Alex G. streut deutlich weniger!

(c) Oben haben wir die Varianz streng nach ihrer Definition berechnet:  $\sigma^2=\sum_j (j-\langle j\rangle)^2 P(j)$ . Jetzt gehen wir den anderen Weg und berechnen zuerst  $\langle j^2\rangle$ :

$$
\left\langle j^2\right\rangle =\sum_j j^2\cdot P(j)=\frac{4}{7}\cdot 17^2+\frac{1}{7}\cdot 19^2+\frac{1}{7}\cdot 21^2+\frac{1}{7}\cdot 47^2=595.29
$$

Nun verwenden wir die alternative Berechnung von  $\sigma^2 = \langle (\Delta j)^2 \rangle$ :

$$
\sigma^2 = \langle j^2 \rangle - \langle j \rangle^2 \approx 595.29 - 22.14^2 = 104.98
$$

Tatsächlich erhalten wir den gleichen Wert für die Varianz wie vorhin.

Die Rechnung war hier tendenziell einfacher, denn bei der Bestimmung von  $\langle j^2 \rangle$  fallen keine Differenzen  $j - \langle j \rangle$  an, die man zuerst noch berechnen muss. Und den Mittelwert  $\langle j \rangle$  hat man in der Regel sowieso schon berechnet. Diesen alternativen Rechenweg werden wir in Zukunft gut gebrauchen können!

### 4. Herausforderung: Fallen mit Luftwiderstand

- (a) Die drei Diagramme müssten etwa so aussehen, wie sie bei den Lösungen zu Teilaufgabe (i) gezeigt werden.
- (b) Im Endzustand der gleichförmigen Bewegung gilt das Kräftegleichgewicht zwischen Luftwiderstand und Gewichtskraft. Daraus folgt für den Luftwiderstandsfaktor  $k$ :

$$
F_{\rm L} = F_{\rm G} \Rightarrow k \cdot v_{\rm e}^2 = m \cdot g \Rightarrow k = \frac{m \cdot g}{v_{\rm e}^2} \tag{1}
$$

Aus den Angaben in der Aufgabe können wir unseren Wert von  $k$  auch gleich berechnen:

$$
k = \frac{m \cdot g}{v_{\rm e}^2} = \frac{100 \,\rm kg \cdot 9.81 \,\rm \frac{N}{kg}}{\left(60 \,\rm \frac{m}{s}\right)^2} = 0.2725 \,\rm \frac{m}{s^2}
$$

(c) Wir setzen (1) in die angegebene DGL ein:

$$
mx''(t) + k(x'(t))^{2} = mg \Rightarrow mx''(t) + \frac{mg}{v_{e}^{2}}(x'(t))^{2} = mg
$$
  

$$
\Leftrightarrow x''(t) + \frac{g}{v_{e}^{2}}(x'(t))^{2} = g
$$
 (2)

Es ist zu erwarten, dass die allgemeine Lösung dieser inhomogenen, nicht-linearen Differentialgleichung 2. Ordnung zwei durch Randbedingungen zu spezifizierende Parameter enthält.

(d) Wir leiten den gegebenen Funktionsansatz als Erstes zweimal ab:

$$
x(t) = A \cdot \left(\ln\left(e^{2\lambda t} + 1\right) - \lambda t\right) + B
$$

$$
v(t) = x'(t) = A \cdot \left(\frac{e^{2\lambda t} \cdot 2\lambda}{e^{2\lambda t} + 1} - \lambda\right) = A\lambda \cdot \left(\frac{2e^{2\lambda t}}{e^{2\lambda t} + 1} - 1\right) = A\lambda \cdot \frac{2e^{2\lambda t} - e^{2\lambda t} - 1}{e^{2\lambda t} + 1} = A\lambda \cdot \frac{e^{2\lambda t} - 1}{e^{2\lambda t} + 1}
$$

$$
a(t) = x''(t) = A\lambda \cdot \frac{e^{2\lambda t} \cdot 2\lambda \cdot (e^{2\lambda t} + 1) - (e^{2\lambda t} - 1) \cdot e^{2\lambda t} \cdot 2\lambda}{(e^{2\lambda t} + 1)^2} = 4A\lambda^2 \cdot \frac{e^{2\lambda t}}{(e^{2\lambda t} + 1)^2}
$$

Wir sehen ohne Schwierigkeit, dass die Anfangsbedingung  $v(0) = 0$  direkt erfüllt wird:

$$
v(0) = A\lambda \cdot \frac{e^0 - 1}{e^0 + 1} = A\lambda \cdot \frac{1 - 1}{1 + 1} = 0
$$

(e) Nun setzen wir obige Ableitungen in die DGL (2) ein. Das nachfolgende algebraische Umsortieren, Ausmultiplizieren und Neugruppieren gibt einiges zu tun:

$$
x''(t) + \frac{g}{v_e^2} (x'(t))^2 = g \implies 4A\lambda^2 \cdot \frac{e^{2\lambda t}}{(e^{2\lambda t} + 1)^2} + \frac{g}{v_e^2} \cdot \left(A\lambda \cdot \frac{e^{2\lambda t} - 1}{e^{2\lambda t} + 1}\right)^2 = g
$$
  
\n
$$
\Leftrightarrow \frac{4A\lambda^2 e^{2\lambda t}}{(e^{2\lambda t} + 1)^2} + \frac{gA^2\lambda^2 (e^{2\lambda t} - 1)^2}{v_e^2 (e^{2\lambda t} + 1)^2} = g
$$
  
\n
$$
\Leftrightarrow 4v_e^2 A\lambda^2 e^{2\lambda t} + gA^2\lambda^2 (e^{2\lambda t} - 1)^2 = v_e^2 g (e^{2\lambda t} + 1)^2
$$

Jetzt haben wir erstmal alles auf einer Zeile. Wir multiplizieren weiter aus und sortieren danach nach Gliedern unterschiedlicher Zeitabhängigkeit, also nach Gliedern mit  $e^{4\lambda t}$ , solchen mit  $e^{2\lambda t}$  und solchen, in denen keine Zeitabhängigkeit enthalten ist:

$$
4v_e^2 A \lambda^2 e^{2\lambda t} + g A^2 \lambda^2 (e^{2\lambda t} - 1)^2 = v_e^2 g (e^{2\lambda t} + 1)^2
$$
  
\n
$$
\Leftrightarrow 4v_e^2 A \lambda^2 e^{2\lambda t} + g A^2 \lambda^2 (e^{4\lambda t} - 2e^{2\lambda t} + 1) = v_e^2 g (e^{4\lambda t} + 2e^{2\lambda t} + 1)
$$
  
\n
$$
\Leftrightarrow e^{4\lambda t} (g A^2 \lambda^2 - v_e^2 g) + e^{2\lambda t} (4v_e^2 A \lambda^2 - 2g A^2 \lambda^2 - 2v_e^2 g) + (g A^2 \lambda^2 - v_e^2 g) = 0
$$

Damit die linke Seite zu jedem beliebigen Zeitpunkt t wirklich gleich 0 sein kann, müssen die Glieder unterschiedlicher Zeitabhängigkeit separat verschwinden. D.h., die drei Klammern müssen einzeln je gleich 0 sein. Die erste und die dritte Klammer sind dabei identisch, sodass wir zwei Gleichungen erhalten, aus denen sich folglich ganz bestimmte Zusammensetzungen für A und  $\lambda$  ergeben:

$$
\begin{vmatrix} gA^2\lambda^2 - v_e^2 g = 0\\ 4v_e^2 A\lambda^2 - 2gA^2\lambda^2 - 2v_e^2 g = 0 \end{vmatrix} \Leftrightarrow \begin{vmatrix} A^2\lambda^2 = v_e^2\\ 2v_e^2 A\lambda^2 - gA^2\lambda^2 - v_e^2 g = 0 \end{vmatrix}
$$

Die obere Gleichung lässt sich einfach nach  $\lambda^2$  auflösen:  $\lambda^2 = \frac{v_{\rm e}^2}{A^2}$ . Diesen Ausdruck können wir unten einsetzen, denn dort taucht  $\lambda$  nur quadratisch auf. So lässt sich auf  $A$  schliessen:

$$
2v_e^2 A \lambda^2 - g A^2 \lambda^2 - v_e^2 g = 0 \quad \Rightarrow \quad 2v_e^2 A \cdot \frac{v_e^2}{A^2} - g A^2 \cdot \frac{v_e^2}{A^2} - v_e^2 g = 0
$$
  

$$
\Leftrightarrow \quad \frac{2v_e^4}{A} - g v_e^2 - g v_e^2 = 0 \quad \Leftrightarrow \quad \frac{2v_e^2}{A} - g - g = 0 \quad \Leftrightarrow \quad \frac{2v_e^2}{A} = 2g \quad \Leftrightarrow \quad A = \frac{v_e^2}{g}
$$

Dieses A können wir zurückeinsetzen und ebenso einen Ausdruck für  $\lambda$  erhalten:

$$
\lambda^2 = \frac{v_{\rm e}^2}{A^2} \quad \Rightarrow \quad \lambda = \frac{v_{\rm e}}{A} = \frac{v_{\rm e}}{\frac{v_{\rm e}^2}{g}} = v_{\rm e} \cdot \frac{g}{v_{\rm e}^2} = \frac{g}{v_{\rm e}}
$$

Mit  $A = \frac{v_e^2}{g}$  und  $\lambda = \frac{g}{v_e}$  $\frac{g}{v_{\rm e}}$  sind nun also alle sämtliche Klammern bei den Gliedern unterschiedlicher Zeitabhängigkeit gleich  $0$  und somit ist die DGL (2) für jeden beliebigen Zeitpunkt  $t$  erfüllt.

(f) Zunächst schreiben wir unseren Ansatz mit den gefundenen Ausdrücke für A und  $\lambda$  nochmals neu auf:

$$
x(t) = A \cdot \left(\ln\left(e^{2\lambda t} + 1\right) - \lambda t\right) + B = \frac{v_e^2}{g} \left(\ln\left(e^{\frac{2g}{v_e}t} + 1\right) - \frac{g}{v_e}t\right) + B
$$

Jetzt sind wir bereit, aus  $x(0) = 0$  auch den Parameter B zu bestimmen:

$$
x(0) = \frac{v_e^2}{g} \left( \ln \left( e^0 + 1 \right) - 0 \right) + B = \frac{v_e^2}{g} \ln 2 + B = \frac{1}{g} \quad \Leftrightarrow \quad B = -\frac{v_e^2 \ln 2}{g}
$$

(g) Nun sind alle Parameter aufgrund der DGL und den Randbedingungen eindeutig durch die Angaben festgelegt. Die Masse  $m$  taucht in den Bewegungsfunktionen gar nicht mehr auf, weil sie sich schon ganz zu Beginn aus der DGL herausgekürzt hat. Wir notieren final:

$$
x(t) = \frac{v_e^2}{g} \left( \ln \left( e^{\frac{2g}{v_e}t} + 1 \right) - \frac{g}{v_e} t \right) - \frac{v_e^2 \ln 2}{g} = \frac{v_e^2}{g} \left( \ln \left( e^{\frac{2g}{v_e}t} + 1 \right) - \ln 2 \right) - v_e t
$$

$$
v(t) = x'(t) = A\lambda \cdot \frac{e^{2\lambda t} - 1}{e^{2\lambda t} + 1} = \frac{v_e^2}{g} \cdot \frac{g}{v_e} \cdot \frac{e^{2gt/v_e} - 1}{e^{2gt/v_e} + 1} = v_e \cdot \frac{e^{2gt/v_e} - 1}{e^{2gt/v_e} + 1}
$$

$$
a(t) = x''(t) = 4A\lambda^2 \cdot \frac{e^{2\lambda t}}{(e^{2\lambda t} + 1)^2} = 4 \cdot \frac{v_e^2}{g} \cdot \frac{g^2}{v_e^2} \cdot \frac{e^{2gt/v_e}}{(e^{2gt/v_e} + 1)^2} = 4g \cdot \frac{e^{2gt/v_e}}{(e^{2gt/v_e} + 1)^2}
$$

Man darf mit Fug und Recht behaupten, dass dies wohl eine der schwierigsten formalen Rechenaufgaben war, die du bis anhin zu bewältigen hattest!

Nebenbei: Für den Ausdruck  $\frac{e^{2x}-1}{e^{2x}+1}$  existiert eine eigene, wohl definierte Funktion namens Tangens hyperbolicus, kurz  $\tanh x$ . Damit lässt sich die Geschwindigkeitsfunktion  $v(t)$  noch kompakter schreiben:

$$
v(t) = v_{e} \cdot \frac{e^{2gt/v_{e}} - 1}{e^{2gt/v_{e}} + 1} = v_{e} \cdot \tanh\left(\frac{gt}{v_{e}}\right)
$$

Du darfst  $v(t)$  in der Aufgabe (i) auch gerne so in GeoGebra eingeben. (GeoGebra kennt natürlich den Tangens hyperbolicus.)

- (h) Die drei Bewegungsdiagramme sind auf der nächsten Seite abgebildet.
- (i) Wir berechnen zuerst, wann  $95\,\%=\frac{19}{20}$  der Endgeschwindigkeit erreicht sind:

$$
v(t) = v_e \cdot \frac{e^{2gt/v_e} - 1}{e^{2gt/v_e} + 1} = \frac{19}{20} v_e \quad \Leftrightarrow \quad \frac{1}{20} e^{\frac{2g}{v_e}t} = \frac{39}{20} \quad \Leftrightarrow \quad t = \frac{v_e \ln 39}{2g} \approx 11.2 \,\mathrm{s}
$$

Man erreicht die 95 % der Endgeschwindigkeit erstaunlich rasch. Für die zurückgelegte Strecke folgt:

$$
x\left(\frac{v_e \ln 39}{2g}\right) = \frac{v_e^2}{g} \left( \ln \left( e^{\frac{2g}{v_e} \cdot \frac{v_e \ln 39}{2g}} + 1 \right) - \ln 2 \right) - v_e \cdot \frac{v_e \ln 39}{2g}
$$
  
=  $\frac{v_e^2}{g} \left( \ln \left( e^{\ln 39} + 1 \right) - \ln 2 \right) - \frac{v_e^2 \ln 39}{2g} = \frac{v_e^2}{g} \left( \ln 40 - \ln 2 \right) - \frac{v_e^2 \ln 39}{2g}$   
=  $\frac{v_e^2}{g} \ln 20 - \frac{v_e^2 \ln 39}{2g} = \frac{v_e^2}{2g} \left( 2 \ln 20 - \ln 39 \right) = \frac{v_e^2}{2g} \ln \frac{400}{39} \approx 427 \text{ m}$ 

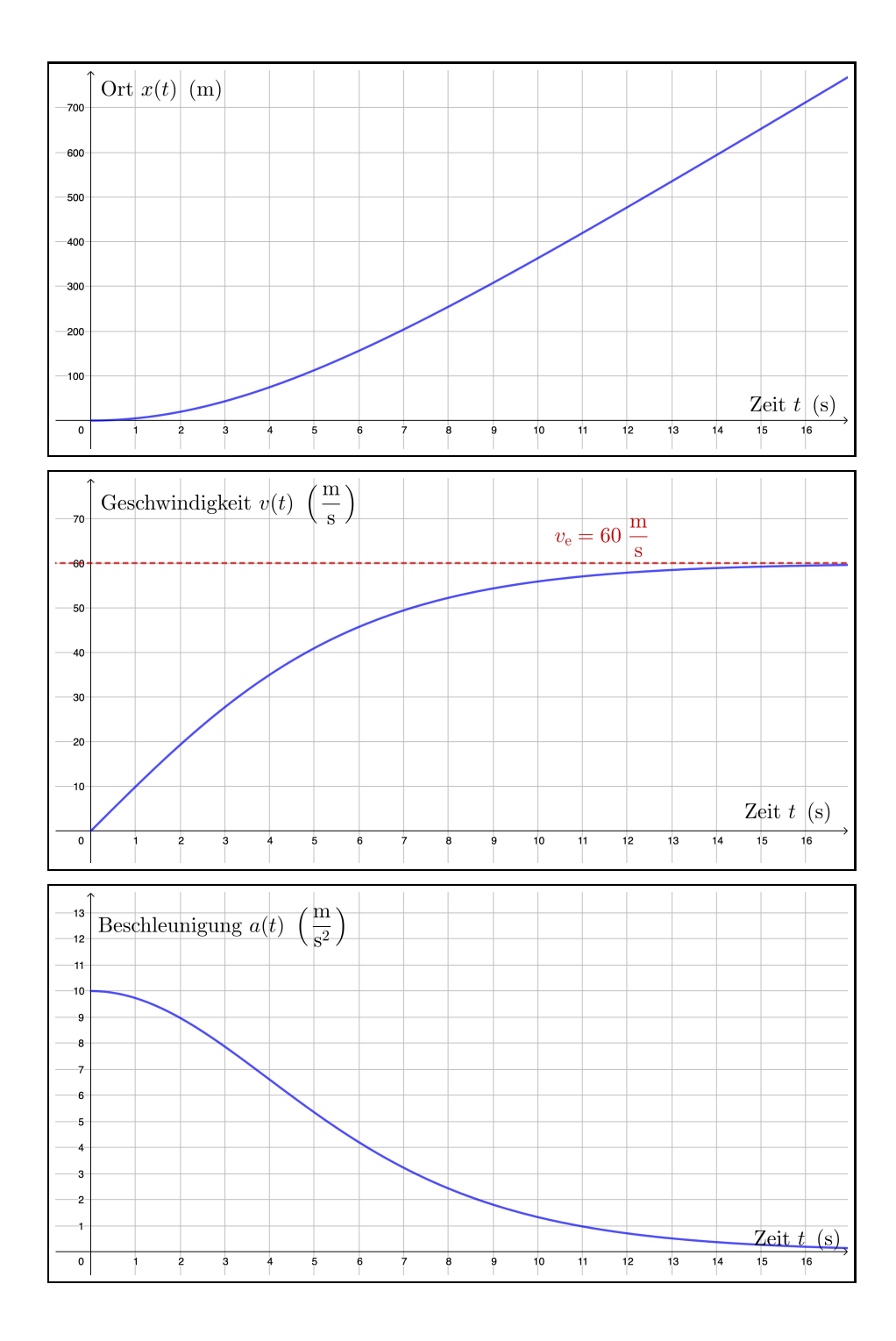

# 5. Nicht vergessen: Elementares Rechnen in C

(a) 
$$
(3 + i) \cdot z = 9 - 7i \quad \Leftrightarrow \quad z = \frac{9 - 7i}{3 + i} \cdot \frac{3 - i}{3 - i} = \frac{27 - 9i - 21i + 7i^2}{9 - i^2} = \frac{27 - 30i - 7}{9 + 1} = 2 - 3i
$$
  
\n(b)  $2i(i - 2)(1 - i) = (3i - 1) \cdot z \quad \Leftrightarrow \quad 2i(i - i^2 - 2 + 2i) = (3i - 1) \cdot z$   
\n $\Leftrightarrow \quad 2i(3i + 1 - 2) = (3i - 1) \cdot z \quad \Leftrightarrow \quad 2i(3i - 1) = (3i - 1) \cdot z \quad \Leftrightarrow \quad z = 2i$   
\n(c)  $z = \frac{12 + 5i}{13i} - \frac{13i}{12 + 5i} = \frac{12 + 5i}{13i} \cdot \frac{-13i}{-13i} - \frac{13i}{12 + 5i} \cdot \frac{12 - 5i}{12 - 5i} = \frac{-156i - 65i^2}{- (13i)^2} - \frac{156i - 65i^2}{12^2 - (5i)^2}$ 

$$
z = \frac{-13i}{13i} - \frac{12+5i}{12+5i} = \frac{-13i}{13i} - \frac{12+5i}{12+5i} - \frac{12-5i}{12-5i} = \frac{-13i}{-13i} - \frac{-13i}{12-5i} - \frac{12i}{12-5i} = \frac{-13i}{-13i} - \frac{12i}{12-5i} = \frac{-13i}{-13i} - \frac{12i}{13i} = -\frac{12i}{13i} = -\frac{12i}{13} = -\frac{12i}{13} = -\frac{12i}{13} = -\frac{12i}{13} = -\frac{12i}{13} = -\frac{12i}{13} = -\frac{12i}{13} = -\frac{12i}{13} = -\frac{12i}{13} = -\frac
$$